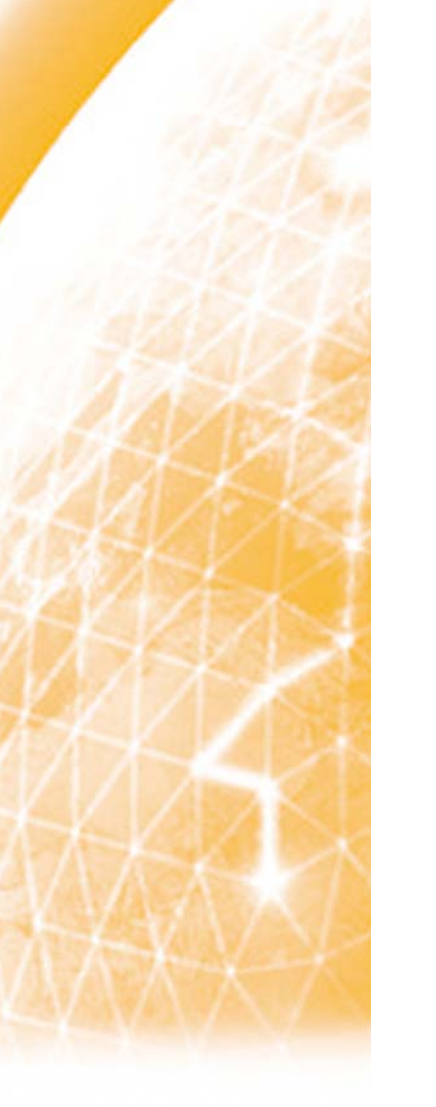

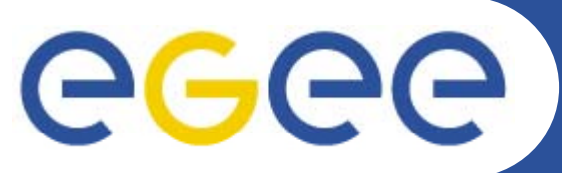

### **WMSMonitor: a tool to monitor gLite WMS/LB cluster status and job workflow**

*Daniele Cesini, Danilo Dongiovanni, Enrico Fattibene INFN-CNAF*

*EGEE08 – 22-26 Sept. 2008 - Istanbul* 

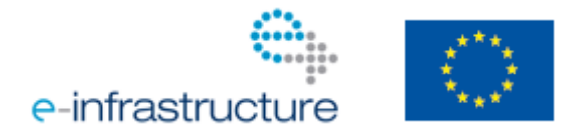

**www eu egee org www.eu-egee.org**

EGEE-III INFSO-RI-222667

EGEE and gLite are registered trademarks

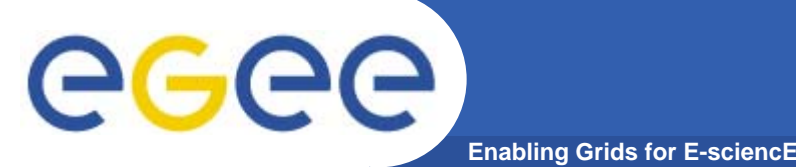

## **Motivation of the work**

- $\bullet$  **Workload Management System (WMS) and Logging and Bookkeeping (LB) Service have <sup>a</sup> complex internal structure and knowing their status, who and how is using them is challenging**
- $\bullet$ **A site can run many WMS/LB instances**
- • **At the same time WMS/LB services are an interesting source of information about Job Lifecycle and resource usage by the VOs**
- $\bullet$ **The middleware is not currently providing any monitoring facilities**

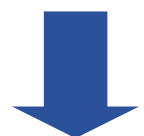

**Importance of having an efficient monitoring system aggregating information from internal components and internal from various instances**

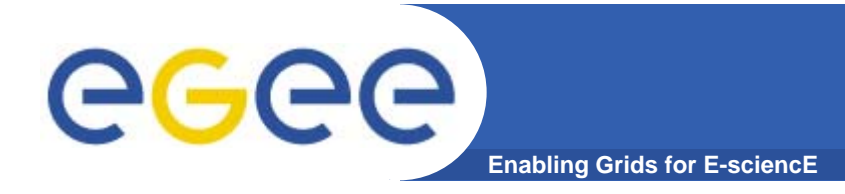

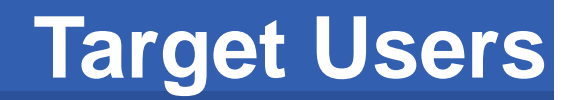

- $\bullet$  **WMS/LB administrators to check the cluster status, who is using it and how**
- $\bullet$  **WMS developers and advanced users to benchmark the service performance and test its scalability**
- $\bullet$  **Resource Center managers that need per-VO aggregat d t ti ti d i il bilit ted statistics on usage and service availability**
- VO managers to obtain aggregated job statistics, e.g. **to cross check their monitoring systems**

### **Web presentation: cluster overview**

**Enabling Grids for E-sciencE**

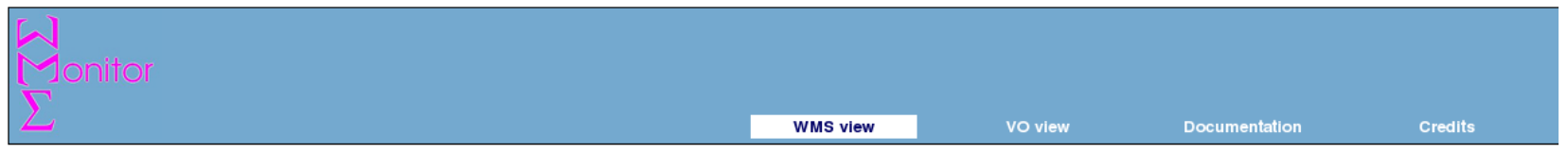

#### WMSMonitor Main >> WMS view >> Overview::all

eeee

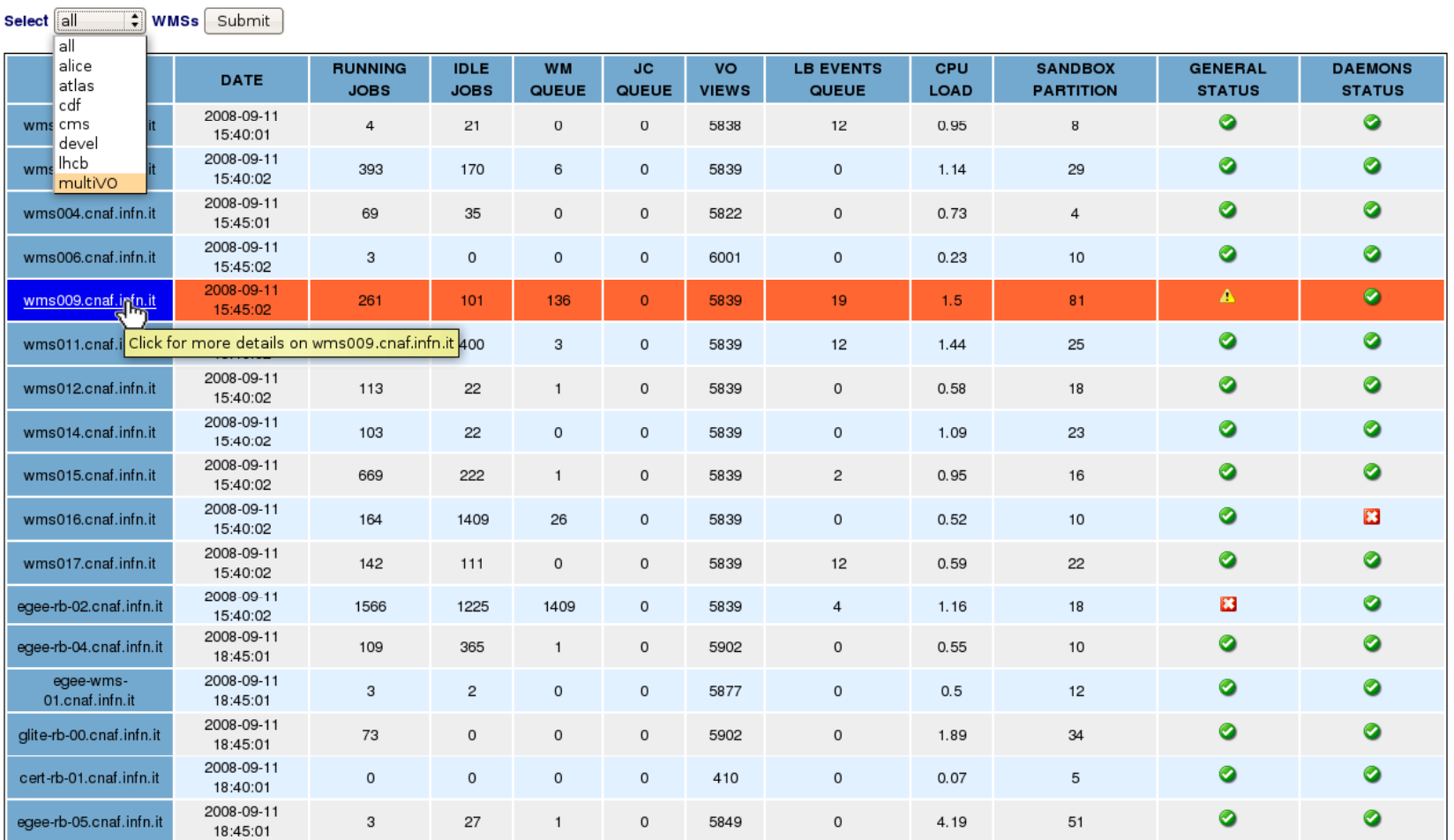

### EGEE-III INFSO-RI-222667

**WMSMonitor - EGEE08, Istanbul - Turkey 4**

# eeee

## **WMS/LB instance details view**

**Enabling Grids for E-sciencE**

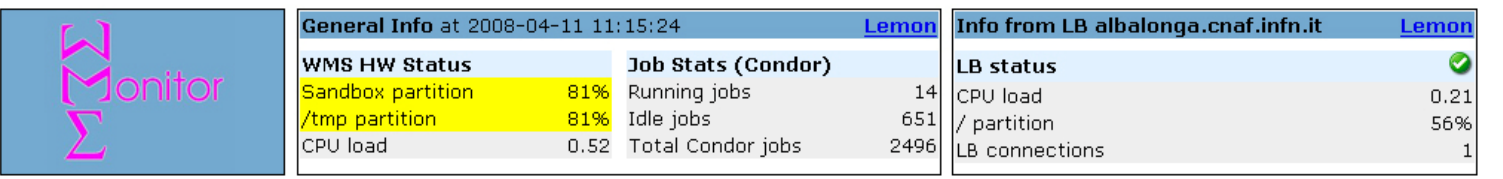

• Textual boxes report latest series of acquired data

#### WMSMonitor Main >> Single instance >> Overview::wms009.cnaf.infn.it

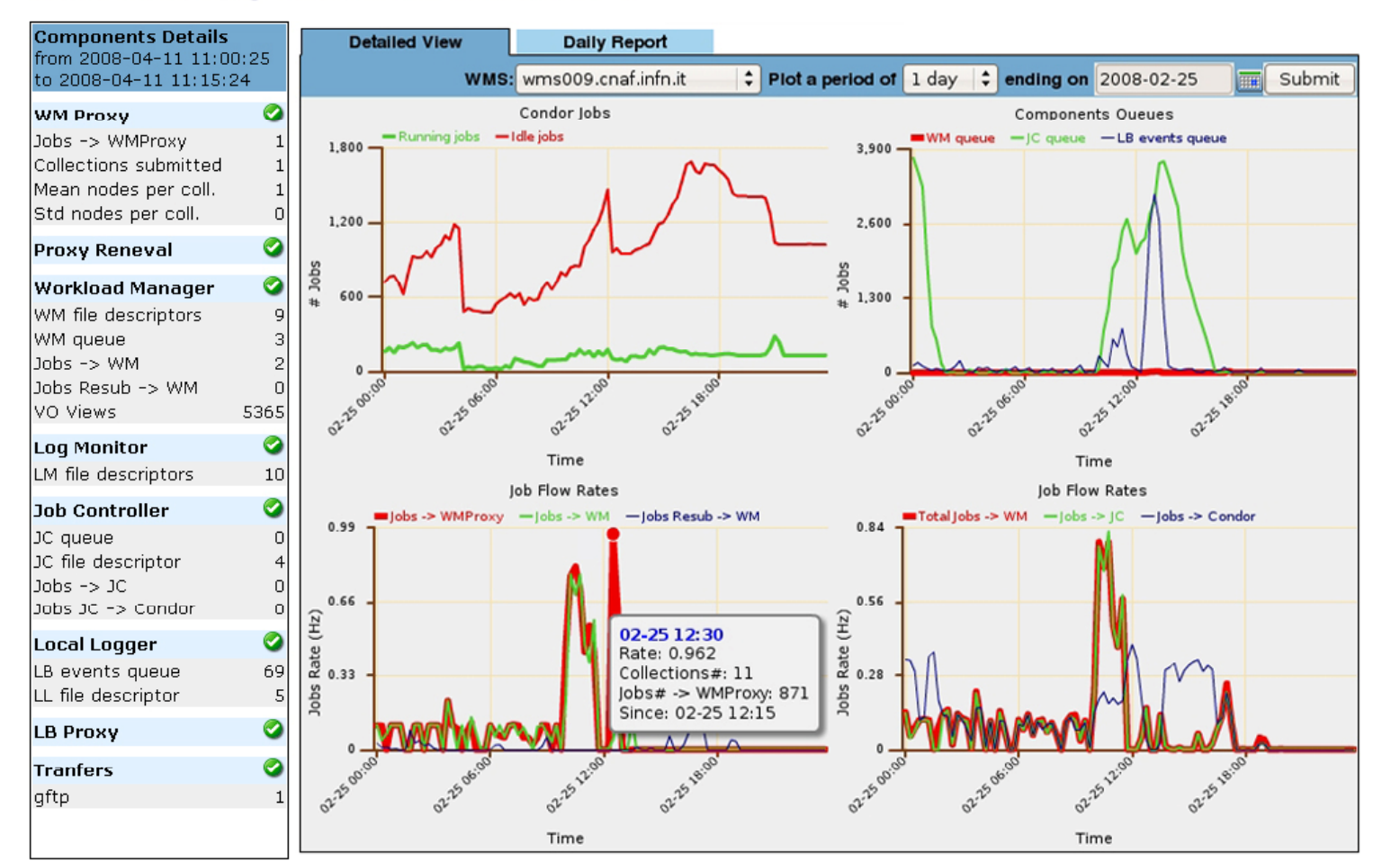

•Top charts represent status history of Condor Jobs (left) and WMS internal components queues (right)

• Bottom charts\_\_\_\_\_\_ represent history of job flow rates between components

•A CMS use case using collections and BulkMM

EGEE-III INFSO-RI-222667

# **WMS instance details/ Daily Report**

**Enabling Grids for E-sciencE**

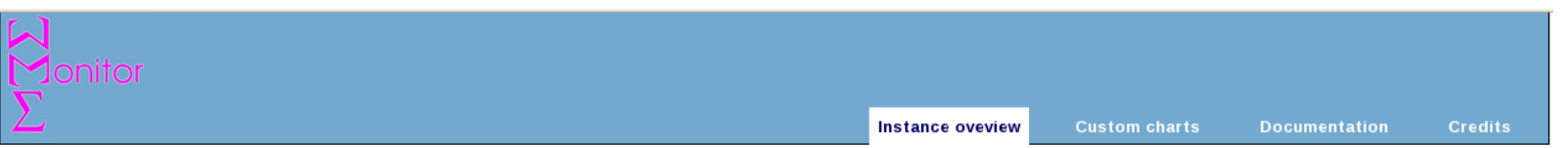

WMSMonitor Main >> Single instance >> Overview::devel07.cnaf.infn.it

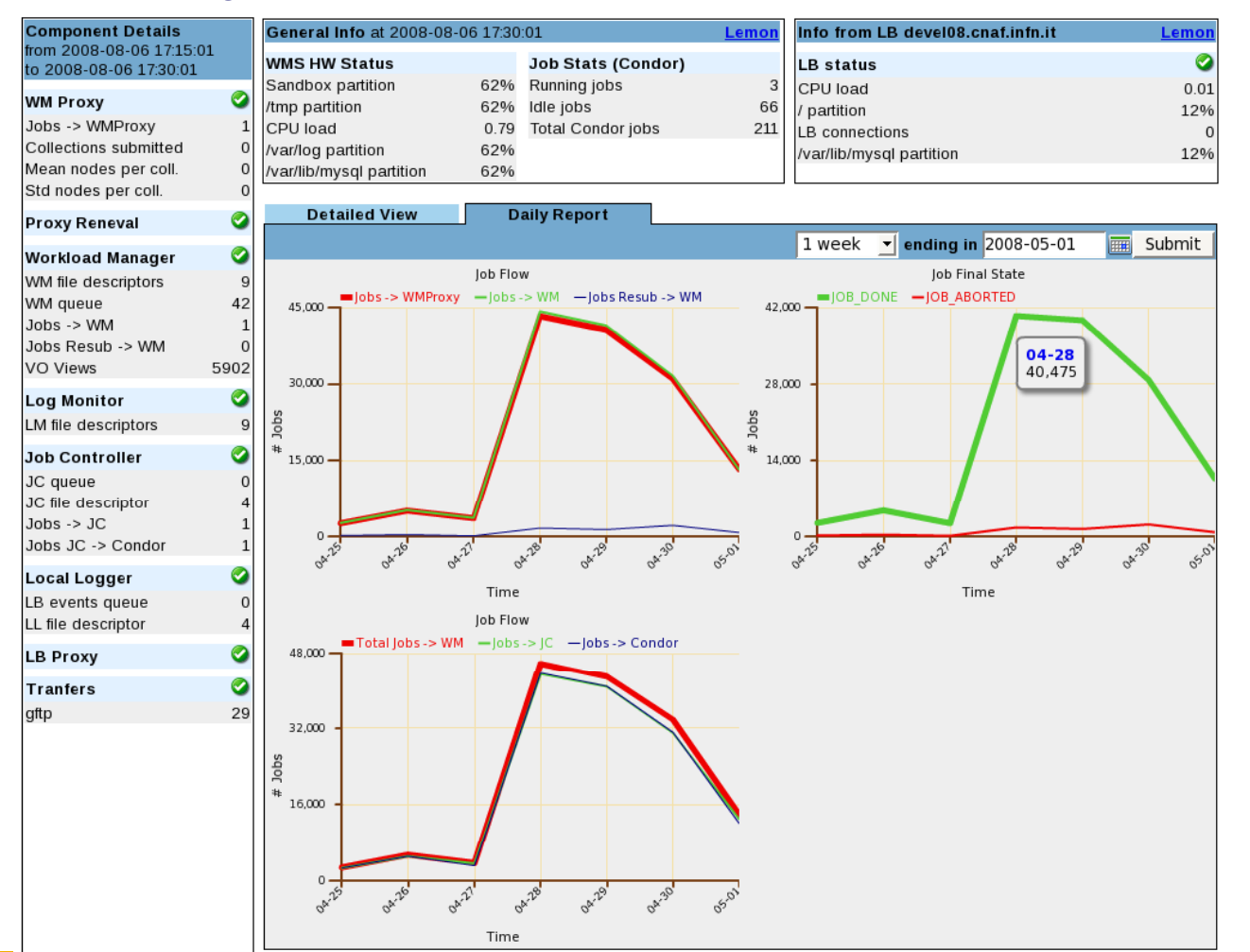

• **Daily summary of Job flow through the WMS components, including:**  -**Resubmission of failed jobs** -**N b fj b i Number of jobs in successful final state**-**Number of jobs in aborted final status.**

## **WMS instance details/ Custom Plot**

**Enabling Grids for E-sciencE**

WMSMonitor Main >> WMS view >> Single instance >> Custom charts::wms011.cnaf.infn.it

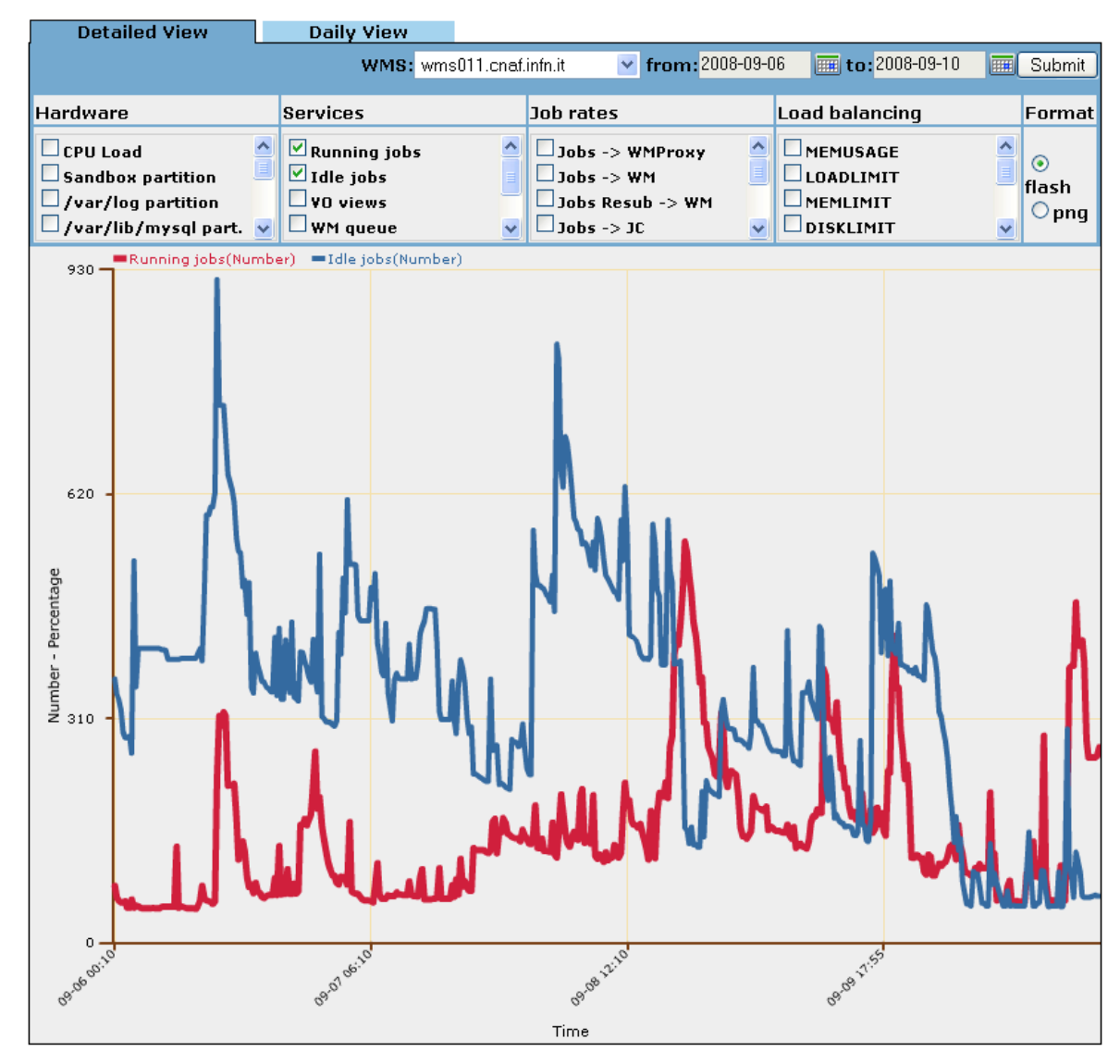

EGEE-III INFSO-RI-222667

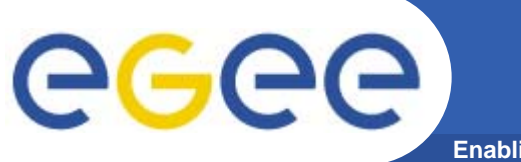

## **WMS cluster VO stats**

**Enabling Grids for E-sciencE**

#### WMSMonitor Main >> Cluster >> Statistics for VO::all

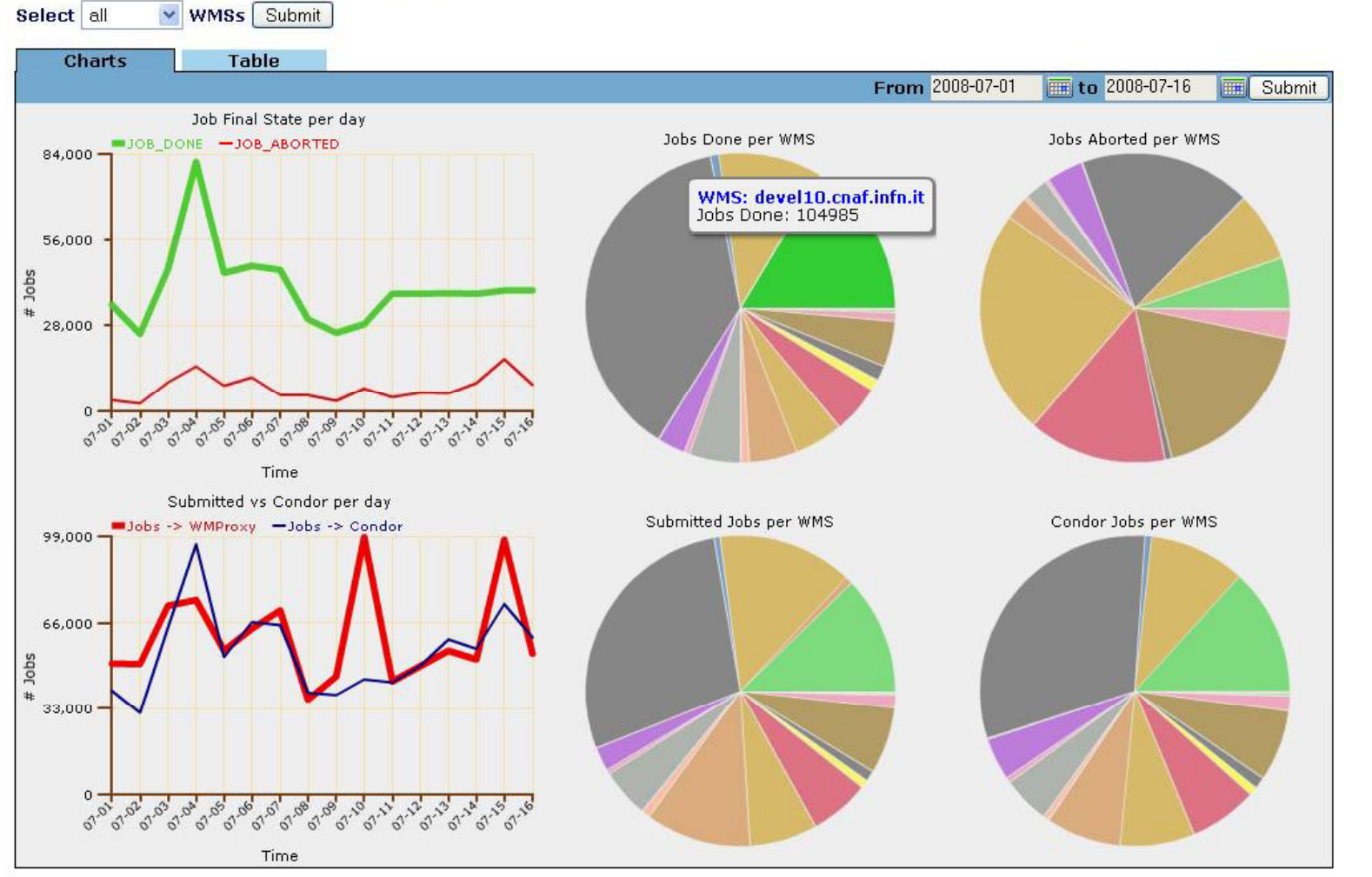

• Statistics on per WMS usage by <sup>a</sup> single VO (chart or tabularformat). Time interval is configurable

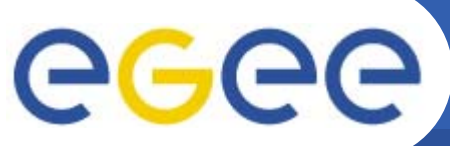

## **Working on…**

From 2008-09-04 | to 2008-09-10 | | Submit

Jobs Done per VO

VO: cms<br>Jobs Done: 104376

WMSMonitor Main >> VO view >> chart for VO::all

21,000

 $14.00$ 

10B DONE ner day

### **Enabling Grids for E-sciencE**

- •**● User level statistics → Dynamical VO discover**
- • **Resource Usage Statistics:**
	- Destination CE
	- Number of matched CE per job
- •**DB redesign**
- •**Distributed instances monitoring**

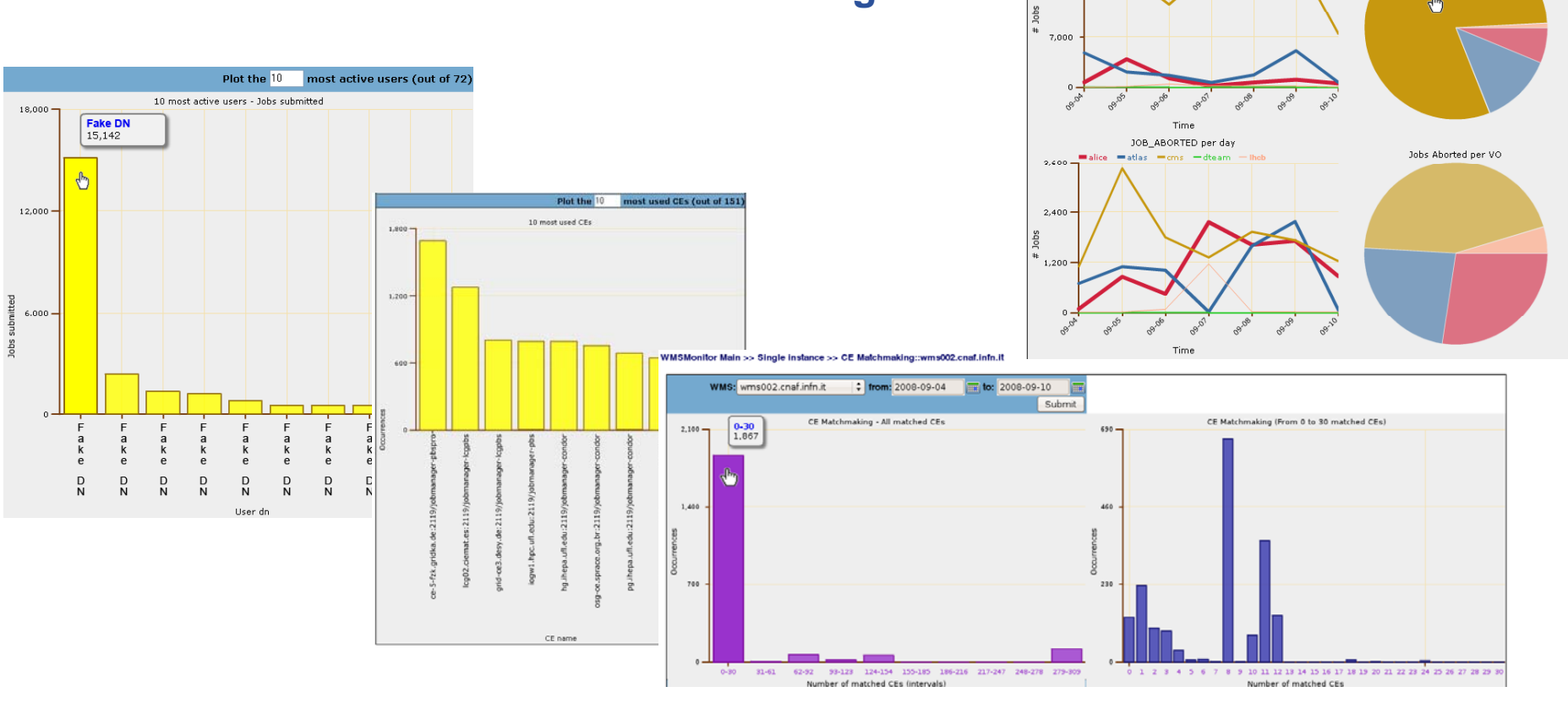

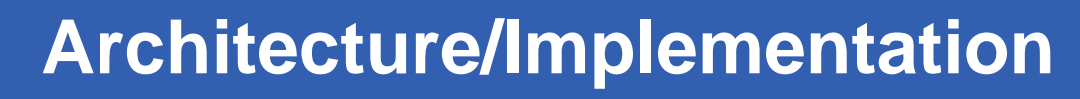

**Enabling Grids for E-sciencE**

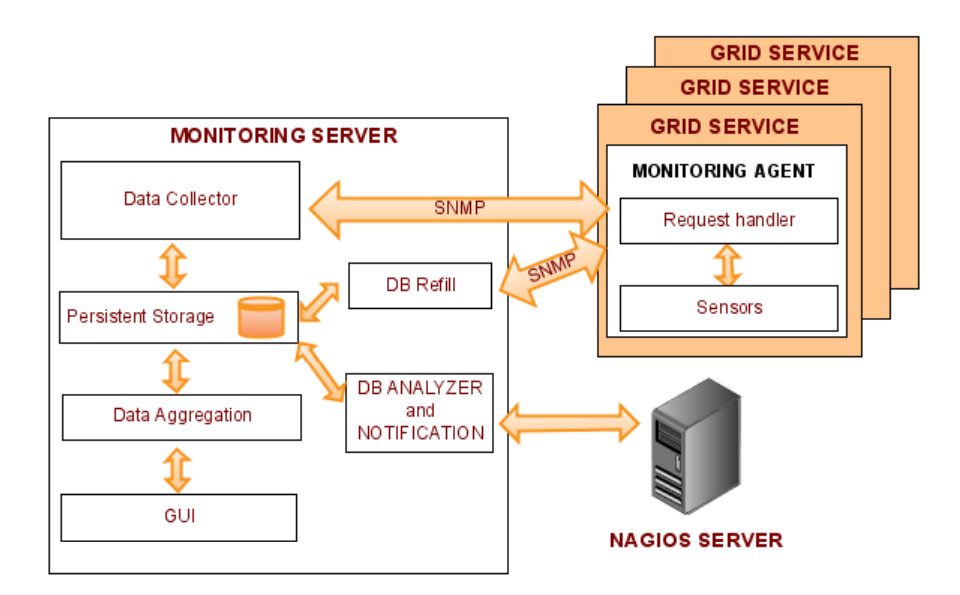

- $\bullet$ **SNMP based data transport**
- •**M SQL b k d MySQL backend**

GGGG

- $\bullet$ **Sensors and data collector written mostly in PYTHON**
- $\bullet$ **Web interface developed in PHP**
- $\bullet$ **Open Flash Chart libraries based plots**
- $\bullet$  **Periodically sends information to a NAGIOS server which acts as a notification system**

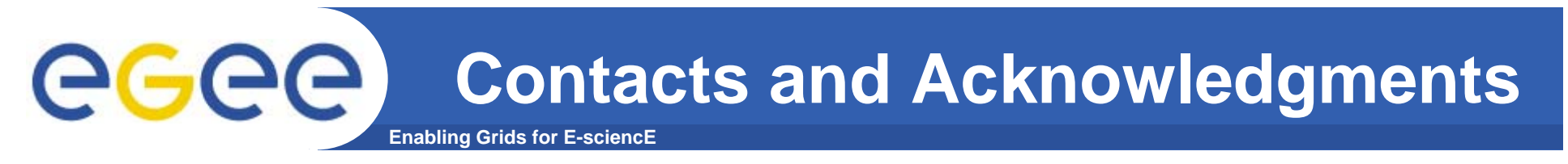

 $\bullet$ **CNAF Production Instance:**

**https://cert-wms-01.cnaf.infn.it:8443/wmsmon/main/main.p ph**

 $\bullet$  **PADOVA/EU-INDIA Production Instance: https://eu-india-01.pd.infn.it:50080/wmsmon/main/main.php**

 $\bullet$  **Wiki, Documentation, Download, Support: https://twiki.cnaf.infn.it/cgi-bin/twiki/view/WMSMonitor/WebHome** *wms-support<at>cnaf.infn.it*

## **Special Thanks to all gLite WMS / LB developers**

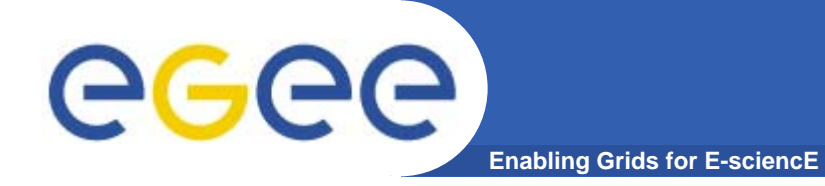

## **Backup slides**

EGEE-III INFSO-RI-222667

**gLiteWMS / gLiteLB architecture**

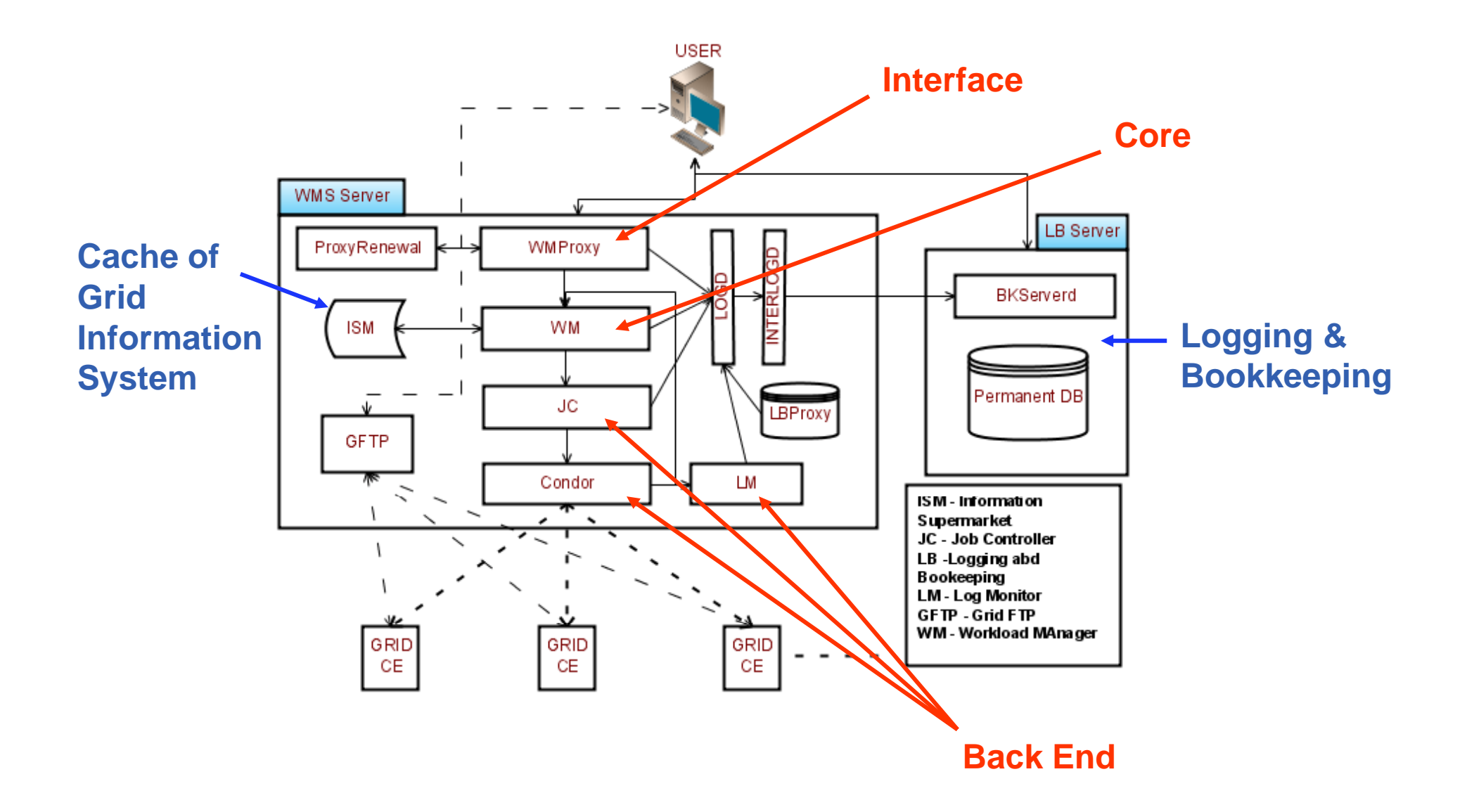

**Enabling Grids for E-sciencE**

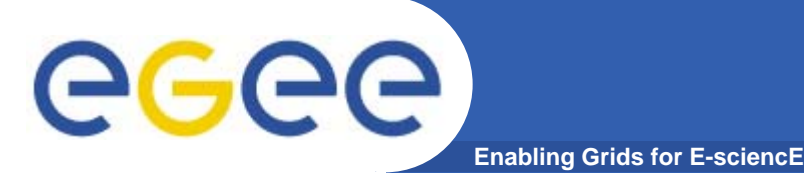

## **Metrics considered**

- • **Adopted metrics are of three types:**
	- **Grid service metrics:** daemons status, number of opened file descriptors, entries in component queues, number of available CE queues, open connections on ports, Condor Job stats
	- **System metrics:** CPU load average, % occupacy of disk partitions
	- **J b fl t i Job flow metrics:** J b b itt d f J b I t/O t t f h Job submitted from users, Job Input/Output for each component in the WMS, Job Successfully Completed / Aborted

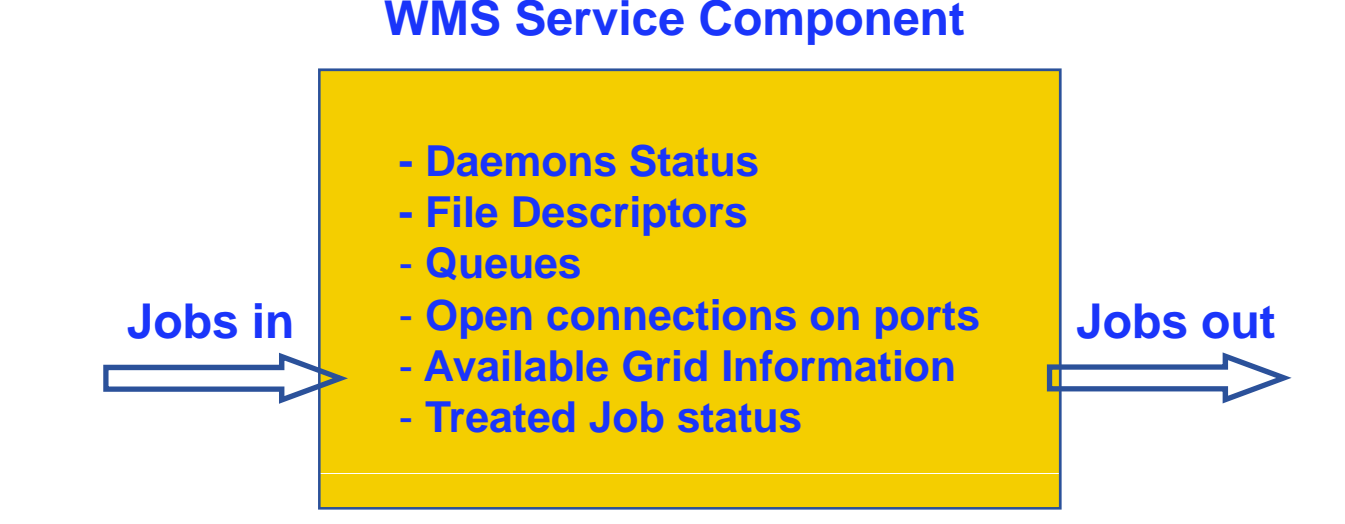